# Porting D to a non-Windows non-Posix platform

Igor Česi, Ubisoft Paris

### D@Ubisoft

- Why are we interested  $\overline{\phantom{a}}$ 
	- Compilation speed
	- Memory safety **D**

- **POC objectives** 
	- **Port to a target platform**
	- $\blacksquare$  Evaluate dev tools
	- $\blacksquare$  Estimate above points (if possible)

### Porting

#### Porting process  $\overline{\mathbb{Z}}$

- **Make it compile (stubbing)**
- Run (ideally tests) and check what is not working  $\Box$
- $\blacksquare$  Fill in the gaps and try again

### Agenda

- **Compiler**
- **druntime**
- **Phobos**

**POC results** 

# Compiler

### Choosing your compiler

- Depending on the hardware platform the choice can be  $\mathbb{Z}^2$ large or very limited
	- $\triangleright$  x86/x64 all available compilers
	- Exotic hardware limited choice (gdc and/or ldc) t.
- Choice can be natural given the target software platform  $\overline{\phantom{a}}$ 
	- Platform provider uses llvm/clang or gcc
	- Platform provider is MS

### Choosing your compiler

- In my case provider uses  $LLVM/Cl$ ang  $\Rightarrow$  LDC is natural  $\Box$ choice
- But does not provide LLVM libraries necessary to compile LDC
- **Platform modifications are closed source**
- Need to start from upstream LLVM and do necessary modifications myself

### Compiling the compiler

- **Problem: Choose the right triple** 
	- Choosing a well known architecture (linux/android) can bring too many things which your platform does not support
	- **Unknown-unknown is not valid for LDC**
	- **My choice: unknown-haiku, brings a smallest part of** suppositions on OS, good start in my case
	- Other choice: add support for your platform in LLVM, a separate problem, will be probably done in the future (when all works)

### Compiling the compiler

Instructions to build a compiler on the net are quite good  $\overline{\mathbf{C}}$ and precise

### Testing the compiler

- Simple 'C' like code with 'betterC' switch is a good way to  $\Box$ see if your compiler works, and if it can be run on the target platform
- Opportunity to validate the debugger  $\overline{\phantom{a}}$ 
	- Source debugging
	- **Breakpoints**
	- **Watch points**
	- $\blacksquare$  Etc...

### About versions

- **LDC** @ v1.4.0
- Frontend, druntime, Phobos @ 2.074.1

### Some specific problems

- 'Command line length' problem when compiling LDC
	- (move source code up the folder hierarchy is a 'sad but true' solution)
- Bug in CMakeFiles.txt when compiling LDC with Visual **C** Studio (and not Ninja) (link flags separator problem)
	- **E** Check if this problem still exists and propose a patch

### Dev environment

### Visual D

- target toolchain is Windows/Visual Studio based
- Use C++ projects (and not visual D projects) to simplify and match the expected final usage

### ■ Need to add support for target platform

- **E** End result makes no modifications to VisualD (only property sheet additions which can be installed separately to ImportBefore/ImportAfter folders for the target platform)
- Learned how to debug MSBuild scripts in VS (it is possible!)

## druntime

### Quest for unit tests

Get the minimum building to be able to run unit tests  $\overline{\mathbb{Z}}$ 

- Minimum is BIG!  $\overline{\mathbb{R}}$ 
	- **Memory allocations**
	- **Exceptions**
	- **TypeInfo**
	- **ModuleInfo**
	- **u** stdc
	- And all the dependencies...

### Brute force approach…

#### Brute force strategy  $\overline{\mathbb{C}}$

- Compile a file with -unittest and try to fix compilation/link problems
- Stub complicated stuff
- $\blacksquare$  Try to run and see where it crashes
- **Fix and repeat**

### Brute force approach… Failure!

 $\blacksquare$  Ended up with the crash in dynamic loader/linker, much before the main is reached. No sources for it, hard to figure out what was wrong.

### One step at the time…

- One step at the time strategy  $\overline{\mathbb{C}}$ 
	- **Have something compiling and running all the time**
	- Start with empty C++ main()  $\Box$
	- Implement rt\_init()/rt\_term() step by step
	- Stub whatever has a lot of dependencies **C**
	- Introduce new things one at the time

### One step at the time…

- Quickly validated simple stuf  $\Box$ 
	- **E** extern(C) functions
	- D interfaces to platform SDK
	- C style allocations (using gcstub)

Used custom tests and/or debugger for validation $\Box$ 

### One step at the time…

**T** 'new' allocation brings in a lot of dependencies

■ object, lifetime, TypeInfo, ...

Generously stubbed all complex stuff to get it compile and  $\overline{\mathbb{Z}}$ run...

### Dynamic loader/linker strikes again!

- Hit by the crash in the dynamic loader/linker again!  $\Box$ 
	- Able to compare running and crashing version
	- Problem => wrong relocation model (static instead of PIC)  $\Box$
	- Solution  $\Rightarrow$  patch the compiler to make PIC default for my  $\Box$ platform

### Quest for unit tests… almost there!

- Exceptions/Asserts are easy to get working once 'new' is  $\overline{\mathbb{R}}$ functional
- Need working ModuleInfo to be able to find existing unit  $\Box$ tests ...

### ModuleInfo

- To get ModuleInfo you need a help of the compiler (and  $\Box$ linker)
	- Check RegistryStyle class in LDC for existing options (legacy, ELF, Darwin)
	- **E** Check TargetOptions for choice between global constructors/destructors and init\_array

### ModuleInfo

- druntime 'sections' implementation must match the choice  $\Box$ in the compiler
	- Several (different) implementations exist in druntime (for diferent platforms)
	- **Hopefully one matches your platform (not my case** unfortunately)

### One step at the time… Success!

Unit tests work! $\overline{\mathbf{C}}$ 

### Filling the gaps

- $\blacksquare$  How to find platform specific code?
	- static assert(false, "Unsupported platform") indicates which files need attention
		- Does not cover all the cases however (some files have defaults which might not be applicable to your case)
	- Once file identified, need to analyze the whole file for platform specific bits
		- $\blacksquare$  There is usually only one static assert per file
		- $\blacksquare$  Can be challenging for bigger files
		- Do not forget to grep for 'version' keyword

GC needs virtual memory, threads and sections to work

GC needs virtual memory, threads and sections to work

 $\blacksquare$  Virtual memory  $\Rightarrow$  use malloc/free for now

GC needs virtual memory, threads and sections to work  $\Box$ 

- $\blacksquare$  Threads  $\Rightarrow$  must be able to Suspend/Resume
	- Not in the public interface in my case (blocker!)
	- Luckily available as symbols, exposed via custom headers (huh)

- GC needs virtual memory, threads and sections to work  $\overline{\mathbb{Z}}$ 
	- Sections  $\Rightarrow$  must be able to register BSS and TLS memory with GC
		- **D** Your linker might expose necessary symbols ( bss start/end, tdata start/end, etc.)
		- Your C runtime might expose \_\_tls\_get\_addr() to obtain TLS address for a thread
		- **D** Check existing implementations too, they might match your case

### $Extern(C++)$  mangling problem

- $C++$  uses substitution for namespaces while mangling
- DMD will not use substitution if the symbol comes from a diferent module
	- Missing feature or a bug?  $\overline{\mathbb{Z}}$
- **Workarounds** O
	- $\blacksquare$  Put everything in the same file
	- Use pragma(mangle) to adjust the mangling for problematic functions/methods

### Porting druntime - recap

#### Main challenges  $\Box$

- Getting unit tests running
- Sections implementation for GC $\Box$

## Phobos

### 80/20 rule

### **LOC**

- 80% of code in Phobos is either platform agnostic or has a simple dependency to platform specific code (e.g. ascii.d)
- 20% of code is platform specific

### **Time**

- 20% of time spent to get 80% of Phobos working
- 80% of time spent to get the platform specific code ported and working

### Platform specific code

#### Two categories  $\mathbb{R}^3$

- **Platform supports the feature (easy)**
- Platform does not or partially supports the feature (time  $\Box$ consuming, there are choices to make)
	- Drop support, implement partially or emulate fully?
	- **Porting cost vs planned usage**
	- In Is needed by other Phobos packages/features?

std/datetime $\Box$ 

#### std/datetime  $\Box$

**Platform supports only dates between year 2000 and 2100** 

#### std/datetime  $\overline{\mathbb{Z}}$

- Platform supports only dates between year 2000 and 2100  $\Box$
- Date and TZ implementations are possible but limited $\Box$

#### std/datetime  $\overline{\mathbb{Z}}$

- Platform supports only dates between year 2000 and 2100 **C**
- Date and TZ implementations are possible but limited  $\Box$
- Many unit tests to adapt or disable (use dates outside the  $\Box$ supported range)

#### std/datetime  $\overline{\mathbb{Z}}$

- Platform supports only dates between year 2000 and 2100  $\overline{\mathcal{L}}$
- Date and TZ implementations are possible but limited  $\Box$
- **Many unit tests to adapt or disable (use dates outside the** supported range)
- Will it really be used?  $\Box$
- Other code depends on it (file.d), must have at least minimal implementation

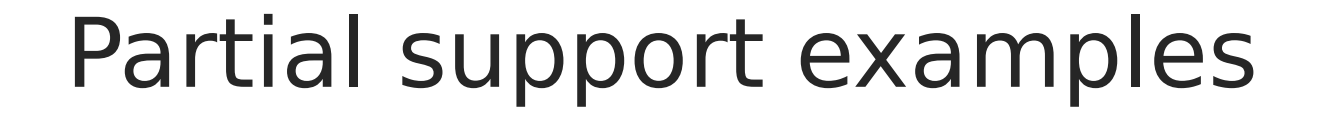

File/path – getcwd() $\Box$ 

#### File/path – getcwd()  $\overline{\mathbb{Z}}$

■ unistd version exists but is not supported (always returns nullptr)

#### File/path – getcwd()  $\Box$

- **unistd version exists but is not supported (always returns** nullptr)
- Does not have the same meaning as in general purpose OS
	- **EXECUTABLE STATES WITH NO STATES SPACE AVAILABLE INCOUNTED**

#### File/path – getcwd()  $\overline{\mathbb{C}}$

- **unistd version exists but is not supported (always returns** nullptr)
- Does not have the same meaning as in general purpose OS
	- **EXECUTABLE STATES WITH NO STATES SPACE AVAILABLE INCOUNTED**
- Could be (probably) fully emulated
	- **D** Cost vs usage
- Something must be implemented because of dependencies $\Box$

### Random bits

- Some code is crashing the compiler (needs further  $\Box$ investigation)
	- Some unit tests in std/format.d
	- std/outbuffer.d

- Return of malloc(0) is implementation defined
	- numeric.d ( MakeLocalFft() ) expects a valid pointer which is not guaranteed!

### Porting Phobos - recap

#### Main challenge  $\overline{\phantom{a}}$

Finding the balance between invested time and expected **C** usage when porting partially supported platform specific features

## POC results

### No blockers!

- **Running D on target platform is possible**
- Dev tools exist and work

### POC continues…

- **Presented work represents**  $\sim$ **3-4 man/months**
- $\blacksquare$  Finish porting to target platform
- Increase dev tools comfort and reliability  $\Box$
- Collect more data on the compilation speed
	- **Will need real production code if possible**

## Questions?

# Thank you!